# Legami sulla risposta in frequenza anello aperto $\Rightarrow$  anello chiuso carta di Nichols

## Fondamenti di Automatica 2015>16' A. De Luca, 3 Dicembre 2015

• legame generale tra parametri della risposta in frequenza ad anello chiuso e ad anello aperto

$$
W(s) = \frac{F(s)}{1 + F(s)} \qquad \Leftrightarrow \qquad y(s) = W(s)y_d(s)
$$

$$
F(s) = \frac{1}{K_d}G(s) = \frac{1}{K_d}P(s)C(s)
$$

• diagramma di Nichols: rappresentazione parametrica in ω della risposta armonica su assi di modulo e fase

$$
F(j\omega) = A(\omega)e^{j\alpha(\omega)} \implies W(j\omega) = M(\omega)e^{j\phi(\omega)}
$$

$$
M(\omega) = \left| \frac{A(\omega)e^{j\alpha(\omega)}}{1 + A(\omega)e^{j\alpha(\omega)}} \right| = M(A, \alpha)
$$

$$
\phi(\omega) = \left\langle \frac{A(\omega)e^{j\alpha(\omega)}}{1 + A(\omega)e^{j\alpha(\omega)}} \right\rangle = \phi(A, \alpha)
$$

#### carta di Nichols

due sistemi di coordinate:

- >'reFlinee'*(*α*, A)* per'*F(j*ω*)*
- >'curvilinee'*(*φ*, M)* per'*W(j*ω*)*

 $M(A, \alpha) = M(A, -\alpha)$ (simmetria )  $\phi(A,\alpha) = -\phi(A,-\alpha)$ (antisimmetria )

regione di interesse riportata'  $\alpha\!\in$  [-180°, 0°]

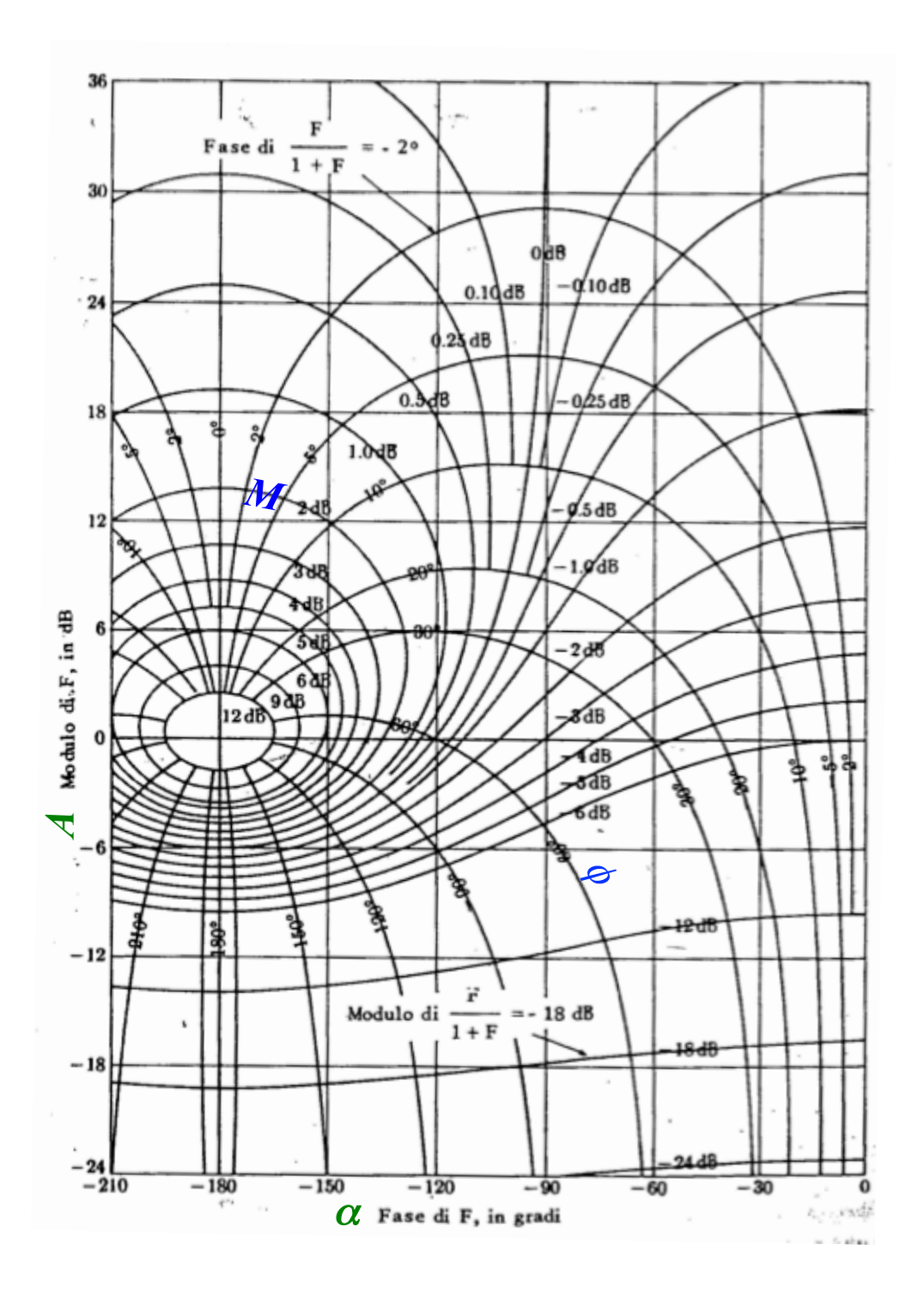

### zone notevoli sulla carta di Nichols

 $\Rightarrow$   $|W| \cong 1 = 0$  dB  $|F| >> 1$  (parte alta)

tutta la zona è a ≈0 dB

 $\Rightarrow$   $|W| \cong |F|$  $|F| \ll 1$  (parte bassa)

le coordinate curvilinee si 'rettificano'

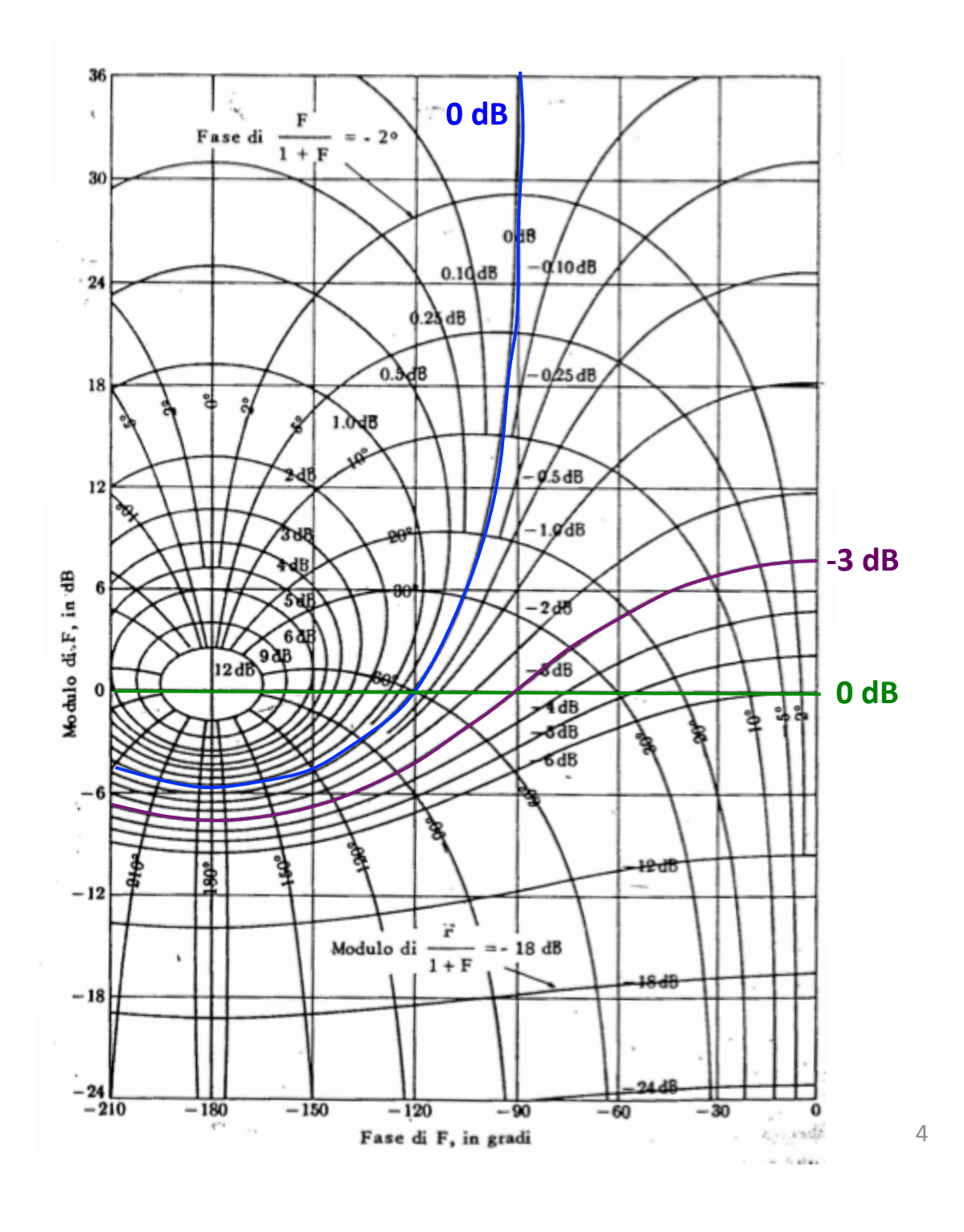

## parametri frequenziali sul diagramma di Nichols di *F(jω)* tracciato sulla carta

$$
\omega_{t} : \left| F(j\omega_{t}) \right| = 0 \text{ dB}
$$
  
\n
$$
m_{\varphi} = 180^{\circ} + \left\langle F(j\omega_{t}) \right\rangle
$$
  
\n
$$
\omega_{r} : \left| W(j\omega_{r}) \right| = \max_{\omega} \left| W(j\omega) \right|
$$
  
\n
$$
M_{r} = \left| W(j\omega_{r}) \right|
$$
  
\n
$$
B_{3} : \left| W(jB_{3}) \right| = -3 \text{ dB}
$$

pulsazione di taglio (o attraversamento) e margine di fase ad anello aperto

pulsazione e modulo alla risonanza e banda passante ad anello chiuso

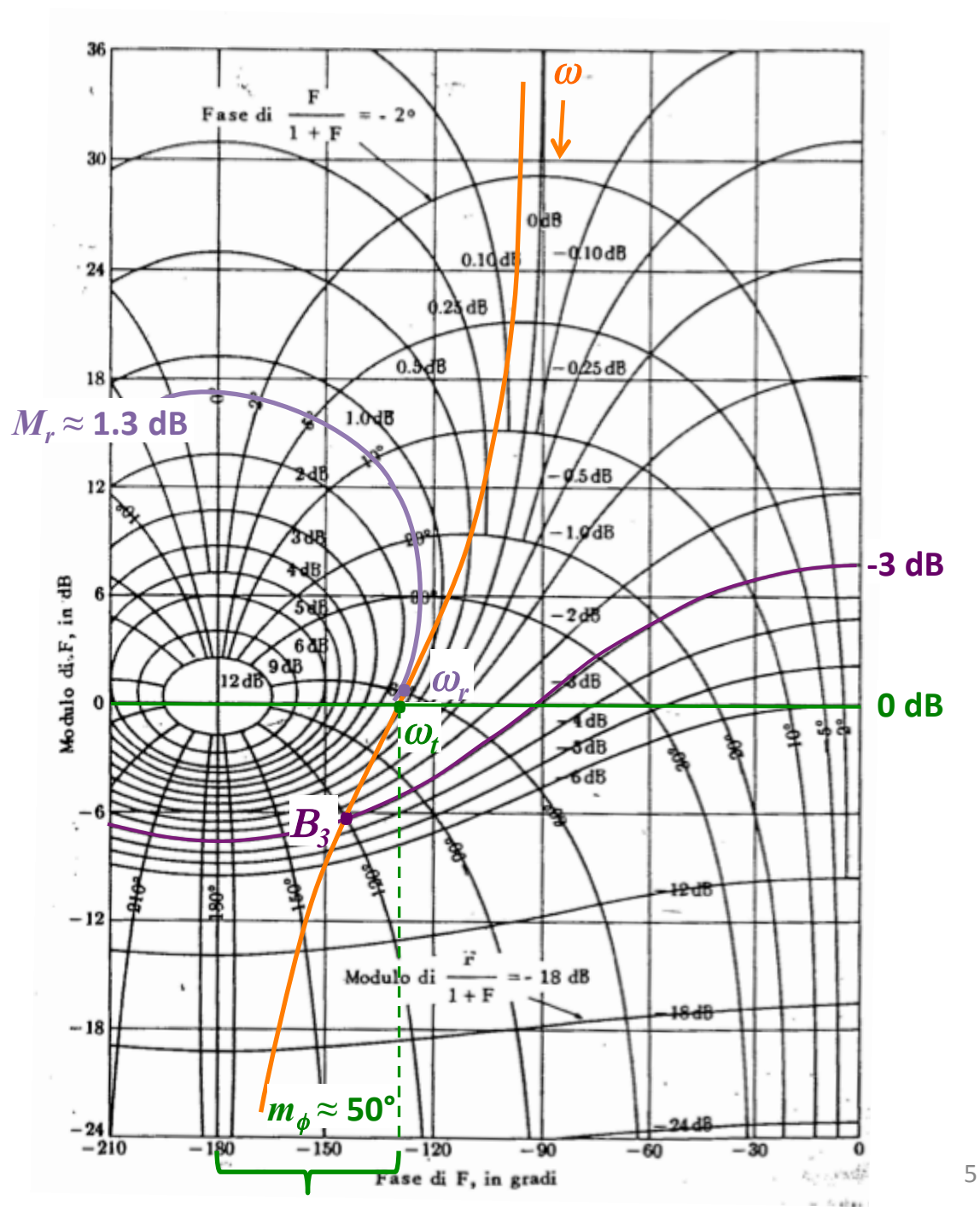

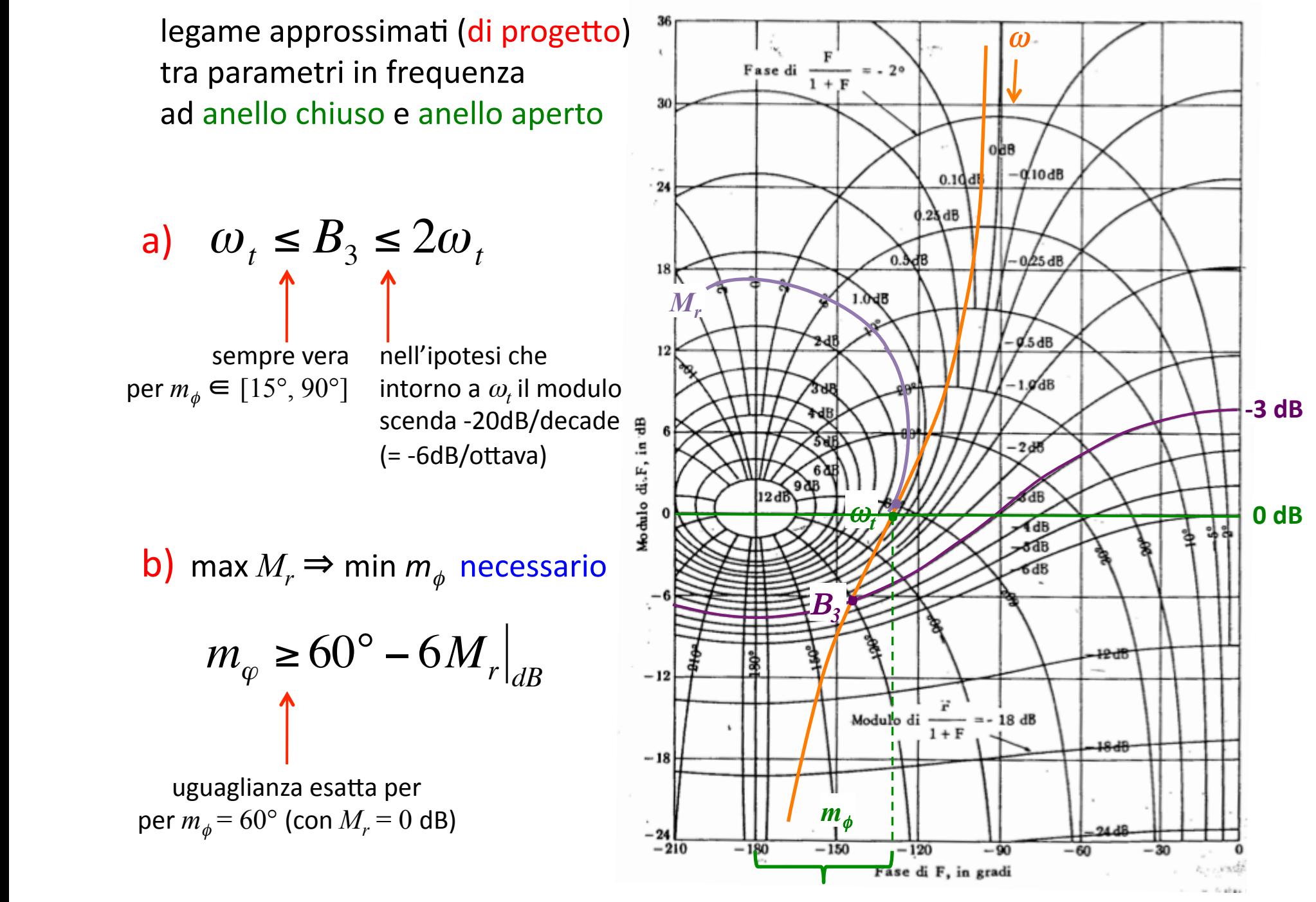

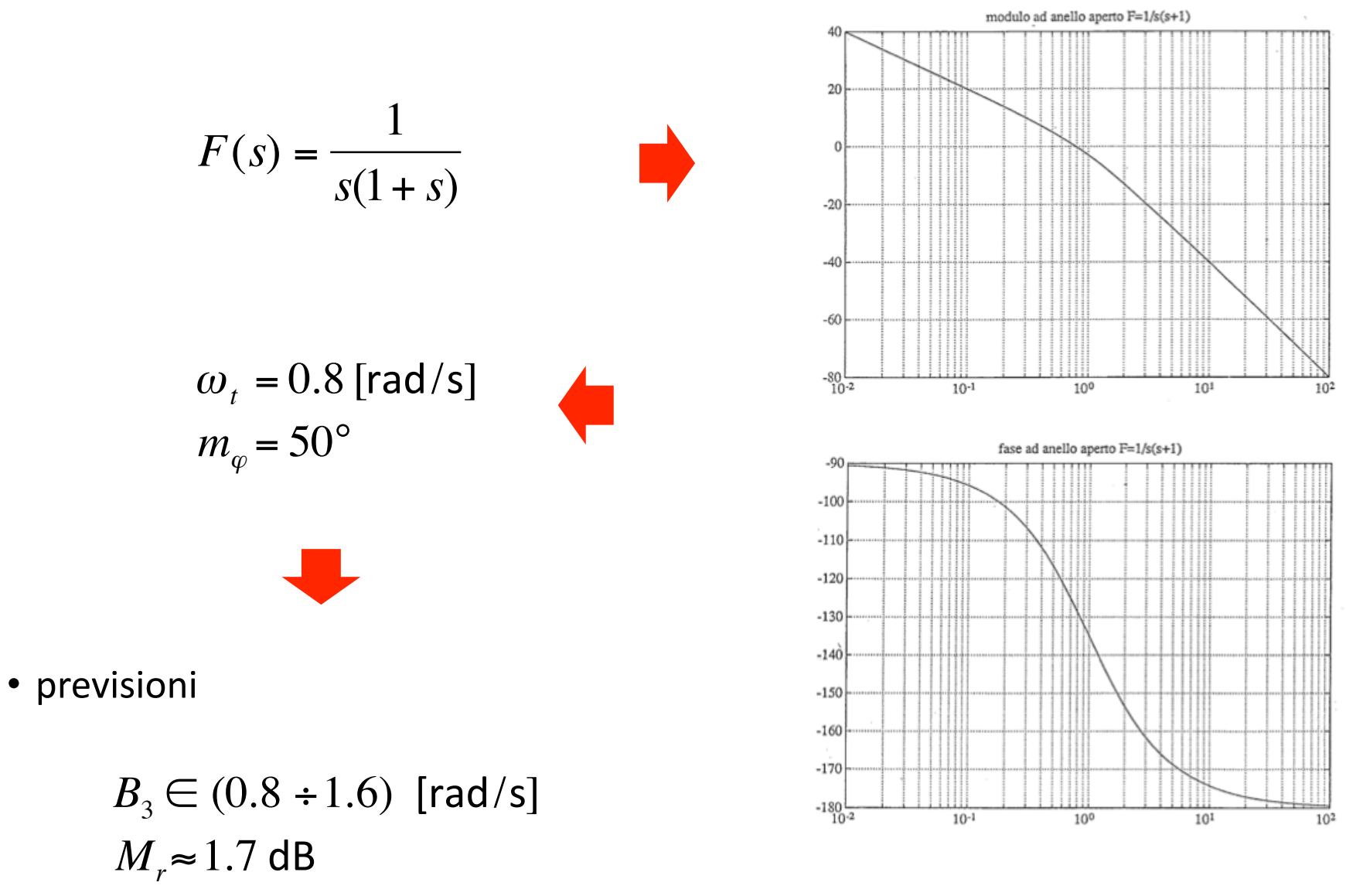

• esempio di uso delle relazioni di progetto in frequenza anello chiuso e anello aperto

• esempio di uso delle relazioni di progetto in frequenza anello chiuso e anello aperto

$$
W(s) = \frac{F(s)}{1 + F(s)}
$$
  
= 
$$
\frac{1}{1 + s + s^2} \quad (\omega_n = 1, \xi = 0.5)
$$

 $\bullet$  attuali

- $M_r$ ≈ 1.25 dB  $B_3 = 1.3$  [rad/s]
- previsioni

$$
B_3 \in (0.8 \div 1.6) \text{ [rad/s]} \qquad \checkmark
$$
  

$$
M_r \approx 1.7 \text{ dB} \qquad \checkmark
$$

- è anche meglio di quanto previsto...
- non si vuole però andare troppo oltre la specifica su *M<sub>r</sub>*: occorrerà 
l' margine di fase ad anello aperto, mantenendo invariata la pulsazione di attraversamento

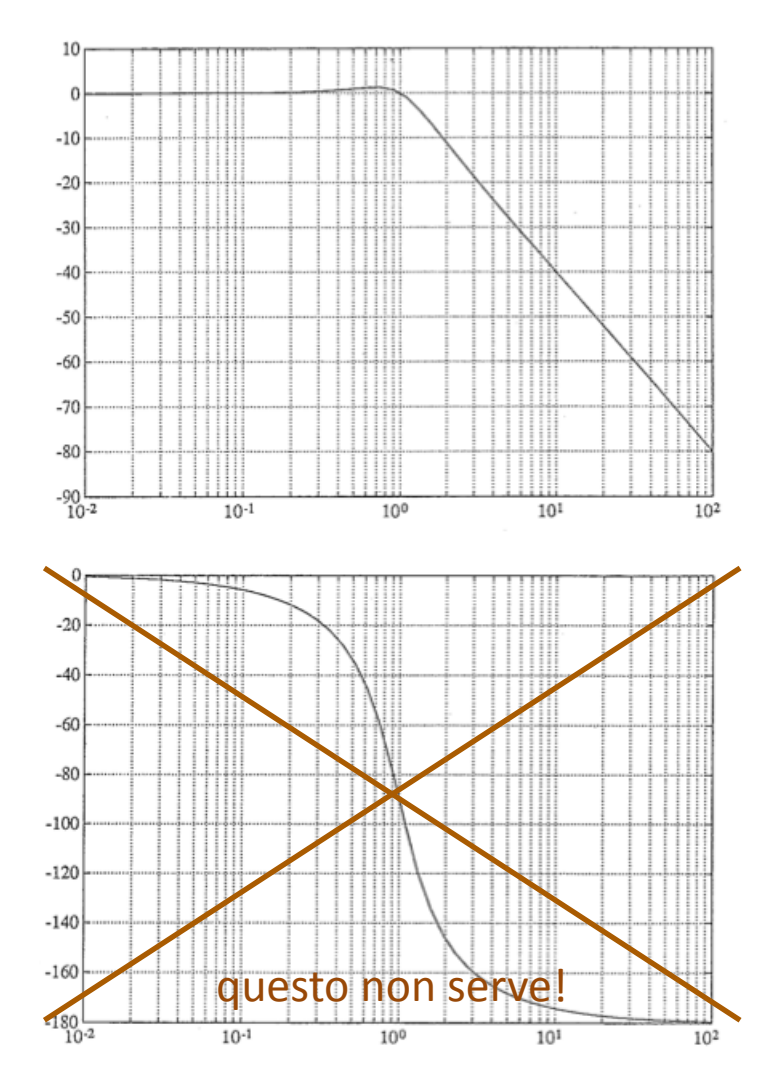